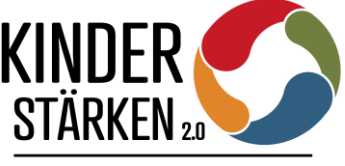

Vorhaben für Kinder mit besonderen Lern- und Lebenserschwernissen

# **Hinweise zu Fragen aus der Praxis (FAQ) zum Förderrahmen im ESF Plus-Programm KINDER STÄRKEN 2.0** *Stand: April 2023*

*Einleitender Hinweis: Dieses Dokument soll vor allem dazu dienen, den im Programm tätigen zusätzlichen Fachkräften (zFK), Kitaleitungen und Trägervertretungen einen Überblick über zu beachtende Förderregularien zu geben. Diese FAQ erzeugen keine unmittelbare Verbindlichkeit für den Zuwendungsempfänger (ZWE), maßgeblich sind die Bestimmungen des Zuwendungsbescheides. Die FAQ geben i. d. R. den Inhalt der Dokumente wieder, die den ZWE bereits zur Verfügung stehen. (Bescheid; SMK-Richtlinie; Rahmenrichtlinie mit NBest-EU (Anlage 1) unter [REVOSax](https://www.revosax.sachsen.de/vorschrift/19460#anl1) veröffentlicht usw.) Es besteht für den ZWE grundsätzlich die Pflicht, sich alle Regelungen in den offiziellen grundlegenden Dokumenten durchzulesen und zu beachten.*

**1. Informations- und Kommunikationspflichten**

- **Wo müssen welche Logos verwendet werden und wo gibt es hochauflösende Logos?**
- *Wo finden sich die Informationen, wie und wo ein Schild aufgehängt werden muss? Wo finden die Programmeinrichtungen Hinweise auf die Umsetzung und das Verfahren?*

Auf der Internetseite der SAB stehen zu den Fragepunkten bzw. zu sämtlichen Informations- und Kommunikationspflichten im Zusammenhang mit der ESF-Förderung ausführliche Hinweise (Link: [Publizität und Logos Förderzeitraum 2021-2027 -](https://www.sab.sachsen.de/publizit%C3%A4t-und-logos-f%C3%B6rderzeitraum-2021-2027) sab.sachsen.de). Dort gibt es auch die Logokombinationen sowie Gestaltungsvorlagen zum Download. Sie finden darunter ebenfalls den Leitfaden des SMWA [\(Leitfaden Sichtbarkeit, Transparenz und Kommunikation des ESF Plus\)](https://www.sab.sachsen.de/documents/60761/0/SMWA_ESF_Leitfaden-Kommunikationsvorschriften_2022_WEB-Bf.pdf/e5497b8d-26cb-99fd-7132-21eb8297b2d4?t=1665659646645&download=true). Die dem Zuwendungsbescheid beigefügten NBest-EU geben im Punkt 7 ebenfalls Auskunft über die Gestaltung der langlebigen Tafel/ Schild. Auch im [Info-Portal](https://www.europa-fördert-sachsen.de/de/info-portal) von *Europa fördert Sachsen* sind die Logokombinationen in verschiedenen Formaten zum Download verfügbar.

Hier nur einige Hinweise zu Aspekten, die ggf. leicht übersehen werden:

- ✓ Auch über die Mitfinanzierung aus Haushaltsmitteln des Freistaates Sachsen ist zu informieren.
- ✓ Es ist das EU-Emblem mit Hinweis auf die EU in Kombination mit dem Signet des Freistaates Sachsen mit Förderhinweis zu verwenden. Bei der Abbildung des EU-Emblems sind technische Merkmale einzuhalten (zu finden auf der SAB-Website). Dazu gehört u. a., dass im Falle der Verwendung weiterer Logos das EU-Emblem mindestens dieselbe Größe wie das größte der anderen Logos aufweist:

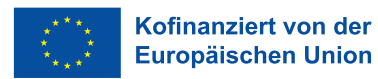

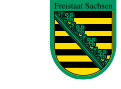

Diese Maßnahme wird mitfinanziert durch Steuermittel auf der Grundlage des vom Sächsischen Landtag beschlossenen Haushaltes.

✓ Sofern vorhanden, ist auf der Website und Social-Media-Kanälen des Trägers eine kurze Beschreibung des Vorhabens sowie seiner Ziele aufzunehmen.

### **2. Datenerfassung**

- **Welche Teilnehmerdaten müssen erfasst werden?**
- **Was muss an die SAB übermittelt werden?**

Zum besseren Verständnis der Pflichten zur Teilnehmerdatenerhebung wurden für Träger der Kinder stärken 2.0-Vorhaben zwei Dokumente erstellt:

(1) Anleitung zur Teilnehmerdatenerfassung im Projekt Kinder stärken 2.0 (Stand 01.12.2022)

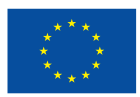

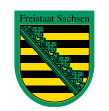

(2) Informationen zur Erhebung von Teilnehmerdaten im Programm Kinder stärken 2.0 – Informationen für Erziehungsberechtigte. (Die Einwilligungserklärung ist Bestandteil dieser Informationen.)

Beide Dokumente finden sich auf der [SAB-Webseite](https://www.sab.sachsen.de/smk-esf-plus-richtlinie-vorhaben-f%C3%BCr-kinder-mit-besonderen-lern-und-lebenserschwernissen) unter dem Vorhaben für Kinder mit besonderen Lern- und Lebenserschwernissen: Formulare & Downloads → Merkblätter/Infoblätter/Flyer.

Die Daten, die jeweils bezogen auf den einzelnen Teilnehmenden zu erheben und durch die Verwaltungsbehörde ESF (VB ESF) an die EU zu melden sind, ergeben sich unmittelbar aus der EU-Verordnung VO (EU) Nr. 2021/1057 (Anhang I). Es handelt sich daher um eine rechtmäßige Verarbeitung im Sinne Art. 6 Datenschutzgrundverordnung (DSGVO). Die Übermittlung erfolgt bei den Kinder stärken 2.0-Vorhaben in pseudonymisierter Form.

Die Daten sind über das Förderportal der SAB (mittels Eingabemaske) zu erheben.

*Hinweis: Abweichend von den Aussagen in der Anleitung (1) steht eine für das Datensystem geplante technische Vorausfüllung von festgelegten Merkmalen (die auf alle in Kindertageseinrichtungen betreute Kinder stets bzw. nie zutreffen) zum Zwischennachweis, der bis zum 30.04.2023 fällig ist, noch nicht zur Verfügung.* 

### **(1) Teilnehmerdatenerfassung**

- (A) Die zusätzlichen Fachkräfte erstellen gemäß Punkt 3 der Anleitung eine Tabelle (interne Liste) mit im Programm unterstützten Kindern (Beginn und Ende der Unterstützung), die fortlaufend bei Änderungen ergänzt wird (zum Teilnehmerbegriff siehe Punkt 1 der Anleitung).
- (B) Je nach Festlegung des Trägers der Kindertageseinrichtung erfassen die Einrichtungsleitungen oder die Träger sämtliche von der SAB geforderte Informationen als pseudonymisierte Datensätze mit fortlaufenden Nummern im SAB-Förderportal.
- (C) In der internen Liste wird dokumentiert, welche laufende Nummer welchem wirklichen Namen zugeordnet ist.

# • *Wo verbleiben die Informationen der Teilnehmerliste und zu welchem Zeitpunkt wird diese Liste geprüft?*

- ✓ Die Teilnehmenden aus der Tabelle der zusätzlichen Fachkraft werden von den Einrichtungen pseudonymisiert im SAB-Förderportal eingetragen. Damit gibt es keinen Bezug, wer die gemeldete Person ist.
- ✓ Es müssen trägerseitig dennoch jederzeit Rückschlüsse zur pseudonymisierten Meldung möglich sein für evtl. Vor-Ort-Überprüfungen. Es wird im Rahmen der Prüfung jedoch lediglich die Übereinstimmung der gemeldeten Daten mit der internen Liste geprüft. Die Daten aus den internen Kita-Tabellen und Listen verbleiben stets in der Einrichtung bzw. beim Träger. Es werden – auch bei Vor-Ort-Überprüfungen – keine Kopien dieser internen Dokumente für die SAB erstellt.
- *Die Meldung der Ein- und Austritte an die SAB erfolgt jährlich und am Ende des Programms durch den Träger?*
- ✓ Aus dem Zuwendungsbescheid bzw. den Nebenbestimmungen (N-Best-EU), die Bestandteil des Bescheides sind, ergibt sich das Datum, bis zu dem spätestens der Verwendungsnachweis zum Vorhabenende einzureichen ist. Daneben ist spätestens zum 30.04. eines jeden Jahres ein Zwischennachweis einzureichen. Bestandteil des Zwischennachweis und des Endverwendungsnachweises sind die Übermittlung der Daten zu Teilnehmerein- und austritten über das SAB-Förderportal.
- *Ab wann ist ein Kind ein Teilnehmer und kommt auf die Teilnehmerliste (in der Anleitung steht der Hinweis, dass auf der Liste nur die Kinder erfasst werden, "die unmittelbar unterstützt werden". Was ist z. B. bei präventiven Maßnahmen im Kontext Eltern)?*
- ✓ Die Vorhaben Kinder stärken 2.0 zielen auf die Unterstützung von Kindern mit besonderem Förderbedarf ab, auch wenn als begleitende Wirkung der Tätigkeit der zusätzlichen Fachkraft bzw. der Beteiligung der Einrichtung am Programm Kinder stärken 2.0 theoretisch alle Kinder einer Einrichtung vom Vorhaben profitieren könnten. Anhaltspunkte zur Einschätzung, ob ein konkreter Förderbedarf vorliegt, bietet die Anleitung zur Teilnehmerdatenerfassung (1) unter Punkt 1.

Dem Sächsischen Staatsministerium für Kultus (SMK) geht es um Kinder, die besondere Lernund Lebenserschwernisse aufweisen, d. h. solche, die zum Ausgleich individueller Beeinträchtigungen und bestehender Risiken durch zusätzliche Maßnahmen in ihrer Entwicklung gestärkt werden müssen. Es werden diejenigen Kinder erfasst, die **unmittelbar** durch die zusätzlichen Fachkräfte gefördert werden, wobei es unerheblich ist, ob diese Unterstützung bei den Kindern oder den Eltern ansetzt, solange diese dem Kind zugutekommt.

### • *Gibt es eine zentrale Vorlage für die Teilnehmerliste?*

- ✓ Von der SAB wird im SAB-Förderportal eine Erfassungsmaske bereitgestellt, wo die Teilnehmerdaten abgefragt werden, siehe auch Anleitung (1).
- ✓ Im SAB-Förderportal sind keine gesonderten Listen einzureichen.
- ✓ Die Einrichtungen erstellen ihre eigene interne Liste und geben die Daten pseudonymisiert über das Förderportal an die SAB weiter. Für diese internen Übersichten gibt es keine Vorlage.
- *Wozu werden die Daten in der Teilnehmerdatenbank im SAB-Förderportal erhoben?*
- ✓ Das Erheben und Berichten von Teilnehmerdaten ist eine europarechtliche Anforderung im Zusammenhang mit der EU-Förderung, die als sekundäres Unionsrecht unmittelbar gilt. Die Förderung ist mit einer stärkeren Ergebnisorientierung seitens der Union verbunden. Die festgelegten Indikatoren sollen Aufschluss über die Ergebnisse der Förderung geben. Die Erfüllung der Indikatoren bildet eine Grundlage für die Mittelerstattung der EU an den Freistaat Sachsen.
- ✓ Diese Daten geben darüber hinaus auch dem Freistaat Sachsen wichtige Anhaltspunkte zu den Bedarfen für das Programm und seine Fortführung.
- *Gibt es Schwerpunkte/Indikatoren, welche Kinder in sehr großen Einrichtungen mit sehr vielen Bedarfen für die Förderung ausgewählt werden sollen?*
- ✓ Für die Auswahl der konkret durch die zusätzliche Fachkraft zu unterstützenden Kinder treffen die SAB und das SMK keine Festlegungen. Es gibt die Vorgabe durch die Fördergrundlagen, an welche Kinder sich das Programm richtet (gemäß Bekanntmachung). Welche Kinder das konkret in der Einrichtung sind, wird vor Ort in eigener Verantwortung der Einrichtung ausgewählt und entschieden.
- *Wenn zusätzliche Fachkräfte ein Unterstützungsangebot für Eltern machen und nicht direkt für das Kind, wird dann das Kind als Teilnehmer erfasst?*
- ✓ Teilnehmer an dem geförderten Vorhaben ist immer das unterstützte Kind, wie in der SMK-ESF-Richtlinie und in der Bekanntmachung geregelt. Erfolgt in dem geschilderten Fall die Unterstützung durch die zusätzliche Fachkraft aus pädagogischer Sicht zwar mittelbar, ist die Voraussetzung des Teilnehmers aus ESF-Sicht aber erfüllt, sobald im Sinne des beabsichtigten Förderansatzes von Kinder stärken 2.0 die Wirkung dem Kind zugutekommen soll. In diesem Fall wird das Kind als Teilnehmer erfasst. Es werden niemals Daten von Eltern erhoben.

## **(2) Einwilligungserklärung**

### • *Was wird wie durch wen geprüft?*

- ✓ Die Einwilligungserklärung mit der Unterschrift der Eltern verbleibt in den Unterlagen der Einrichtung und ist nicht bei der SAB einzureichen.
- ✓ Sie dient der datenschutzrechtlichen Absicherung der Einrichtungen und der Träger bezogen auf die Weitergabe der dem Träger vorliegenden Daten an die SAB → VB ESF → EU-Kommission, da im Bereich von Sozialdaten erhöhte Schutzanforderungen für eine rechtmäßige Datenerhebung bestehen.
- *Wie soll bei der Einwilligungserklärung der Eltern vorgegangen werden? (u. a. Gefahr der Stigmatisierung)*
- *Was ist, wenn Eltern nicht unterschreiben? Können die Kinder dann nicht teilnehmen?*
- ✓ Ziel sollte sein, dass von Eltern, deren Kinder im Programm gefördert werden, die Einwilligung zur Absicherung der Träger vorliegt und diese damit gemeldet werden können.
- ✓ Wie genau vorgegangen wird, um dieses Ziel zu erreichen, kann nur in eigener Verantwortung vor Ort entschieden werden. Da ohnehin, wie auf Seite 1 in den FAQ beschrieben, aufgrund der Informations- und Kommunikationspflichten an einer gut sichtbaren Stelle in der Einrichtung über die Förderung / Teilnahme der Einrichtung am Programm Kinder stärken 2.0 zu informieren ist, bietet es sich an, alle Eltern über die Ziele und Maßnahmen zu informieren. Vorstellbar ist es, alle Eltern um die Einwilligung zu bitten oder diese in vertrauensvollen Einzelgesprächen zu erwirken. Dass die Daten in pseudonymisierter Form weitergegeben werden, sollte aus Sicht des SMK dazu beitragen, sich einer zusätzlichen Förderung des eigenen Kindes nicht zu verschließen.
- ✓ Es handelt sich um Daten, die der Einrichtung auf Grund des Betreuungsverhältnisses bereits vorliegen. Mit der Unterschrift wird eingewilligt, diese Daten pseudonymisiert an die SAB weiterzuleiten. In den Gesprächen mit den Eltern kann sich an den Informationen aus Dokument (2) orientiert werden. Dieser kann als Gesprächsleitfaden dienen.
- Liegt keine Einwilligungserklärung vor, ist es dennoch möglich, dass die Kinder durch die zusätzliche Fachkraft einbezogen werden, v. a. wenn die zusätzliche Fachkraft projektbezogene Tätigkeiten bspw. in Gruppensituationen oder zur Unterstützung sozialer Interaktionen der unmittelbar unterstützten Kinder unternimmt.
- ✓ Im Hinblick auf die Erfüllung der Indikatoren, die mit dem von der EU-Kommission genehmigten ESF Plus-Programm (= Gesamtheit aller ESF Plus-Förderungen des Freistaates Sachsen) verbunden sind, ist es jedoch von großer Bedeutung, dass möglichst alle von der zusätzlichen Fachkraft unmittelbar unterstützten Kinder auch als Teilnehmer dieser ESF-Förderung an die EU gemeldet werden können. Ein Teil der mit dem EU-Programm dem Freistaat Sachsen zur Verfügung gestellten Mittel ist von einer Halbzeitüberprüfung durch die EU abhängig.
- ✓ Optional kann die Einwilligung im Rahmen einer Informationsrunde zum Programm von allen Eltern eingeholt werden. Damit liegen pauschal alle Einwilligungen vor und es braucht keine neu ausgefüllt zu werden, sobald das Kind als Teilnehmer eintritt. Damit würde der Stigmatisierung vorgebeugt und die Einrichtung ist auf der sicheren Seite.
- *Ist vorgesehen, die Einwilligungserklärung für Eltern zu überarbeiten?*
- *Gibt es die Möglichkeit für Träger, eine eigene zu erstellen, welche durch die SAB anerkannt wird?*
- $\checkmark$  Das Informationsblatt (2) mit der enthaltenen Einwilligungserklärung wurde zu Programmbeginn zur Unterstützung der Träger erstellt, da anders als im Förderzeitraum 2014-2020 nun die Kinder und nicht mehr die Erzieher:innen der Programmeinrichtungen als Teilnehmer zählen. Es ist insofern nicht als zwingende Vorgabe des SMK / der SAB zu verstehen.
- $\checkmark$  Es bleibt den Trägern unbenommen, vor Ort in eigener Verantwortung auf andere Art und Weise die Einwilligung der Eltern einzuholen, die nur im Verhältnis zwischen Träger und Eltern von Relevanz ist, sowie die Informations- und Kommunikationspflichten zu erfüllen. Mit der Einwilligung wird die Rechtmäßigkeit der Datenweitergabe an die SAB dokumentiert.
- ✓ Die SAB und das ESF Plus-Referat des SMK sind für Anregungen für eine höhere Praxistauglichkeit des Informationsblattes dankbar und können bei entsprechendem Bedarf und bevorzugt in Abstimmung mit der KBS eine Überarbeitung vornehmen.
- *Kann die Elterneinwilligung in mehreren Sprachen übersetzt zur Verfügung gestellt werden?*
- ✓ Die Anregung, die Vorlagen in einfacher Sprache bzw. mehrsprachig anzubieten, wird geprüft. Hinweise der Kitas zur praxisnäheren Formulierung des Infoblattes können gerne an die KBS (zwecks Bündelung) oder [esf@smk.sachsen.de](mailto:esf@smk.sachsen.de) gesendet werden.

#### **3. Berichtswesen und -struktur**

### • *Wann muss was in welcher Form wo und durch wen eingereicht werden?*

- ✓ Die Informationen befinden sich im Zuwendungsbescheid, den der Träger der Einrichtung erhalten hat. Diese ergeben sich u. a. aus der ESF Plus-Rahmenrichtlinie (Anlage NBest-EU).
- ✓ Der Zuwendungsempfänger muss einmal jährlich den Zwischennachweis einreichen.
	- mit Tätigkeitsnachweisen (monatlich; unterschrieben; stichpunktartig, projektbezogene Tätigkeiten, keine Anlagen zum Tätigkeitsnachweis hochladen)
	- die Belegliste direkt im SAB-Förderportal des betreffenden Vorhabens ausfüllen
	- Sachbericht (realisierte Schwerpunkte und Aufgaben) direkt im Förderportal des betreffenden Vorhabens hochladen
	- Teilnehmerdaten befüllen
- ✓ Zum Ende des Vorhabens ist der Verwendungsnachweis und Abschlussbericht einzureichen

### • *Gibt es einen Leitfaden bzw. eine Vorlage für Sachberichte (Gliederungen etc.)?*

- ✓ Es gibt keine spezifische Sachberichts-Vorlage für Kinder stärken 2.0-Projekte. Die grundsätzlichen Anforderungen an einen Sachbericht im Rahmen ESF Plus-geförderter Projekte finden Sie im [SAB-Vordruck VD 62126.](https://fs.egov.sachsen.de/formserv/findform?shortname=sab62126&areashortname=sab) Dieses Dokument dient der Orientierung!, denn es umfasst Passagen, die auf Kinder stärken 2.0 nicht zutreffen (z. B. der Stichtag für den Zwischennachweis).
- ✓ Es geht um eine kurze, prägnante und aussagekräftige Vorhabenbeschreibung, was die zusätzliche Fachkraft geplant und welche Maßnahmen sie zur Realisierung ergriffen hat. Der Bericht umfasst maximal 5 Seiten und wird im SAB-Förderportal hochgeladen.
- ✓ Die in der [SMK-ESF-Plus-Richtlinie Bildungspotenziale lebenslanges Lernen 2021](https://www.revosax.sachsen.de/vorschrift/19621-SMK-ESF-Plus-Richtlinie-Bildungspotenziale-lebenslanges-Lernen-2021-2027#romII)–2027 genannten Tätigkeiten unter D - 3.1, die in der Bekanntmachung zum Förderaufruf untersetzt wurden, sollten aus dem Sachbericht hervorgehen.
- ✓ Der Sachbericht wird fortgeschrieben. Es gibt einen Sachbericht zum Zwischennachweis, der immer jährlich fällig ist. Dieser wird mit dem nächsten Zwischennachweis ausgebaut bis zum Verwendungsnachweis. Es geht darum, zu erfassen, was die zusätzliche Fachkraft in dem gesamten Projektzeitraum getan hat, d. h. die erreichten Ziele/umgesetzten Maßnahmen fortlaufend beschreibend.

### **4. Förderregularien**

- *Gibt es eine Information an die Träger in Bezug auf die Frist für die Besetzung von Stellen? Wo steht das?*
- ✓ Unter anderem aus haushaltsrechtlicher Sicht sollte nach Bewilligung ein zeitnaher Projektbeginn erfolgen, d. h. die zusätzliche Fachkraft sollte zeitnah zur Bewilligung besetzt werden. Ein

Datum für den Projektbeginn wird vom Träger mit der Antragstellung benannt sowie im Zuwendungsbescheid festgelegt.

- $\checkmark$  Es gibt jedoch keine enge Frist, eine spätere Besetzung sowie die Bemühungen zur Stellenbesetzung sollte der SAB unbedingt und regelmäßig angezeigt werden. Zudem hat eine spätere Besetzung der Stelle Auswirkungen auf die zur Verfügung stehende Laufzeit zur Umsetzung des Projektes.
- *Gibt es in der 2. Förderwelle ein Nachrückverfahren? Wenn ja, gibt es die 3-Monatsregel zwischen Erhalt Zuwendungsbescheid und Stellenbesetzung zusätzliche Fachkraft?*
- In der zweiten Förderwelle können im Rahmen der Verfügbarkeit der Haushaltsmittel Kitas in der Reihenfolge des erzielten Rankingplatzes in die Förderung aufgenommen werden. Verzichten Einrichtungen der vorgesehenen Plätze auf eine Teilnahme am Programm, können Einrichtungen entsprechend der Rangfolge nachrücken, für die ein fristgerecht eingereichter Antrag vorliegt. Zur 2. Frage: es gibt keine feste Frist (siehe vorherige Antwort auf S. 5), jedoch besteht seitens SMK ein hohes Interesse an einem zeitnahen Projektstart.

## • *Wie werden Änderungen im Verfahren und dem Förderportal an die Zuwendungsempfänger bekanntgegeben/kommuniziert?*

✓ Für laufende Vorhaben hat jeweils der Zuwendungsbescheid sowie ggf. Änderungsbescheid Gültigkeit. Eine Information bei generellen Änderungen im Auswahl- oder Förderverfahren kann aus Sicht von SMK über die KBS an die Projekteinrichtungen erfolgen. Ergänzend kann auf dem Kita-Bildungsserver informiert werden.

### **5. Auswahlverfahren**

# • *Auf welcher Grundlage wurde die Anzahl der Stellen pro Landkreis ermittelt bzw. festgelegt?*

✓ Es wurde keine Stellenanzahl pro Landkreis festgelegt. Die ESF-Mittel werden entsprechend des ESF Plus-Programmes des Freistaates Sachsen in zwei Regionen-Kategorien zur Verfügung gestellt: für die Übergangsregion, das ist die Region Dresden und Chemnitz sowie für die stärker entwickelte Region, das ist die Leipziger Region. Anhand der in der Bekanntmachung aufgeführten Kriterien wurden die zu fördernden Einrichtungen ermittelt. Für jede Region wurde jeweils ein Gesamtranking aller Interesse bekundenden Einrichtungen gebildet, d. h. zwei Rankings für Sachsen.

### **6. Qualifikation der Fachkraft**

- *Es hat sich eine sehr geeignete, potenzielle Fachkraft beworben, aber sie passt nicht 100% in die SAB-Anforderungen. Gibt es dennoch eine Chance?*
- ✓ Möchten Sie eine zusätzliche Fachkraft einstellen, welche nicht vollumfänglich die Qualifikationsanforderungen der SMK-ESF-Plus-Richtlinie (Anlage 1) erfüllt, können die Unterlagen (Lebenslauf, Qualifikation [Abschlüsse], beruflicher Werdegang mit Beschreibung der Berufserfahrung) zu der potenziellen Fachkraft zur Prüfung bei der SAB über das SAB-Förderportal im jeweiligen Antrag eingereicht werden. Insbesondere sollte eine aussagekräftige Begründung hinsichtlich der Aspekte: *Warum soll die potenzielle Fachkraft in der Einrichtung tätig sein? Woraus ergibt sich die Eignung, welche Merkmale sind ggf. besonders hervorzuheben?* übermittelt werden. Der Einzelfall wird geprüft und die SAB stimmt sich ggf. mit dem SMK zur Bewertung ab.

Achtung: Erst wenn eine Einzelfallentscheidung getroffen wurde und die Zustimmung durch die SAB vorliegt, können Sie die/den Bewerber/in für das Förderprojekt einsetzen, d. h. vertraglich binden. Eine Einstellung von nicht ausreichend qualifiziertem Personal für das Förderprojekt ohne Zustimmung der SAB, ggf. SMK, erfolgt auf eigenes Risiko.

#### **7. Verwaltungsanteile und Sachkostenbudgets**

- *Ist es perspektivisch angedacht, Verwaltungsanteile oder Sachkostenanteile bei der ESF Plus-Förderung zu berücksichtigen?*
- ✓ Im Fördersatz mit 95 % ist keine Sachkostenpauschale vorgesehen. In der ESF Plus-Förderung des Programmes ist nach derzeitigem Stand auch in der Zukunft die Förderung von Verwaltungsund Sachkosten nicht geplant. Zu Beginn des Förderzeitraums erfolgte eine Abwägung dahingehend und aus Gründen der Verwaltungsvereinfachung zur Umsetzung und Abrechnung der Vorhaben auch auf Seite der Projektträger wurde davon Abstand genommen. Dafür konnte ein für die sächsische Förderlandschaft hoher Fördersatz ermöglicht werden.

#### **Kontakt**

Beteiligte Institutionen am ESF Plus-Programm: Sächsische Aufbaubank – Förderbank (SAB) Sächsisches Staatsministerium für Kultus (SMK), Referat 21/ESF Plus

Fragen zum konkret bewilligten Einzelvorhaben (z. B. zur Abrechnung und zum Förderportal) richten Sie bitte an die **SAB** über das Förderportal (im jeweiligen Antrag/Vorhaben) über den Punkt Mitteilung oder telefonisch: 0351 4910 4930.

Alle weiteren Fragen (grundsätzlicher Art) zur ESF-Förderung senden Sie bitte per E-Mail an das **ESF Plus-Referat im SMK :** [esf@smk.sachsen.de.](mailto:esf@smk.sachsen.de) Bei allen Anfragen bitte die Kontaktdaten der Einrichtung angeben. Das Referat meldet sich zurück.